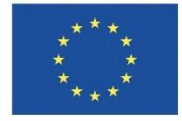

**UNIONE EUROPEA** Fondo sociale europeo

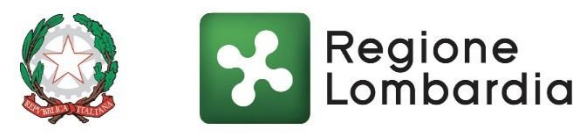

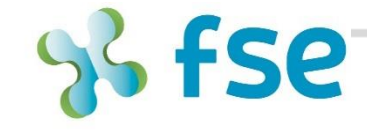

OPPORTUNITÀ E INCLUSIONE POR FSE 2014-2020 /

# **LIBRETTO FORMATIVO Evoluzioni usabilità del servizio**

*Bruno Mercurio*

*Responsabile P.O. «Sviluppo del sistema informativo direzionale integrato, raccordo con il sistema unico dei servizi per l'impiego, open data e agenda digitale»*

*Fiera Milano City – 26 Ottobre 2016* 

www.fse.regione.lombardia.it **14 St** You Tube

### **Agenda**

- **Introduzione generale**  $\bullet$
- **Il Processo**  $\bullet$
- **Le funzioni**
- **Obiettivi 2015/2016**  $\bullet$
- **Evoluzioni**

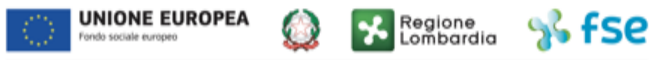

### **Introduzione generale**

#### Cosa è il Libretto Formativo

 $\bullet$ 

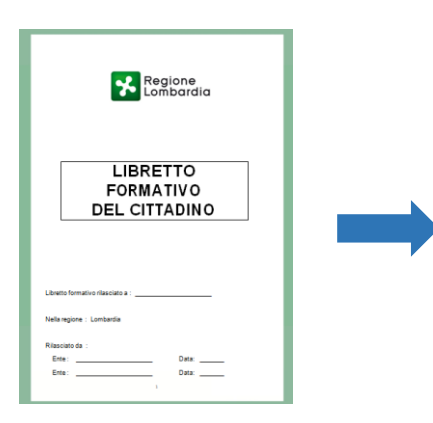

Il Libretto formativo del cittadino si pone come uno strumento di documentazione trasparente e formalizzata relativa al percorso di apprendimento, crescita e mobilità professionale del cittadino certificato da Regione Lombardia.

Il libretto formativo del cittadino è lo strumento nel quale registrare:

- i titoli di studio conseguiti durante il proprio percorso formativo;  $\bullet$
- $\bullet$ gli attestati regionali (certificazioni formali);
- le certificazioni relative a competenze acquisite nel lavoro e nella vita quotidiana (certificazioni del non formale e informale);
- le certificazioni di mercato.

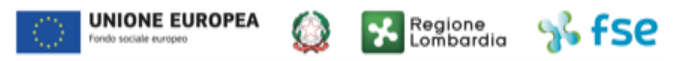

### **Introduzione generale**

### A chi si rivolge

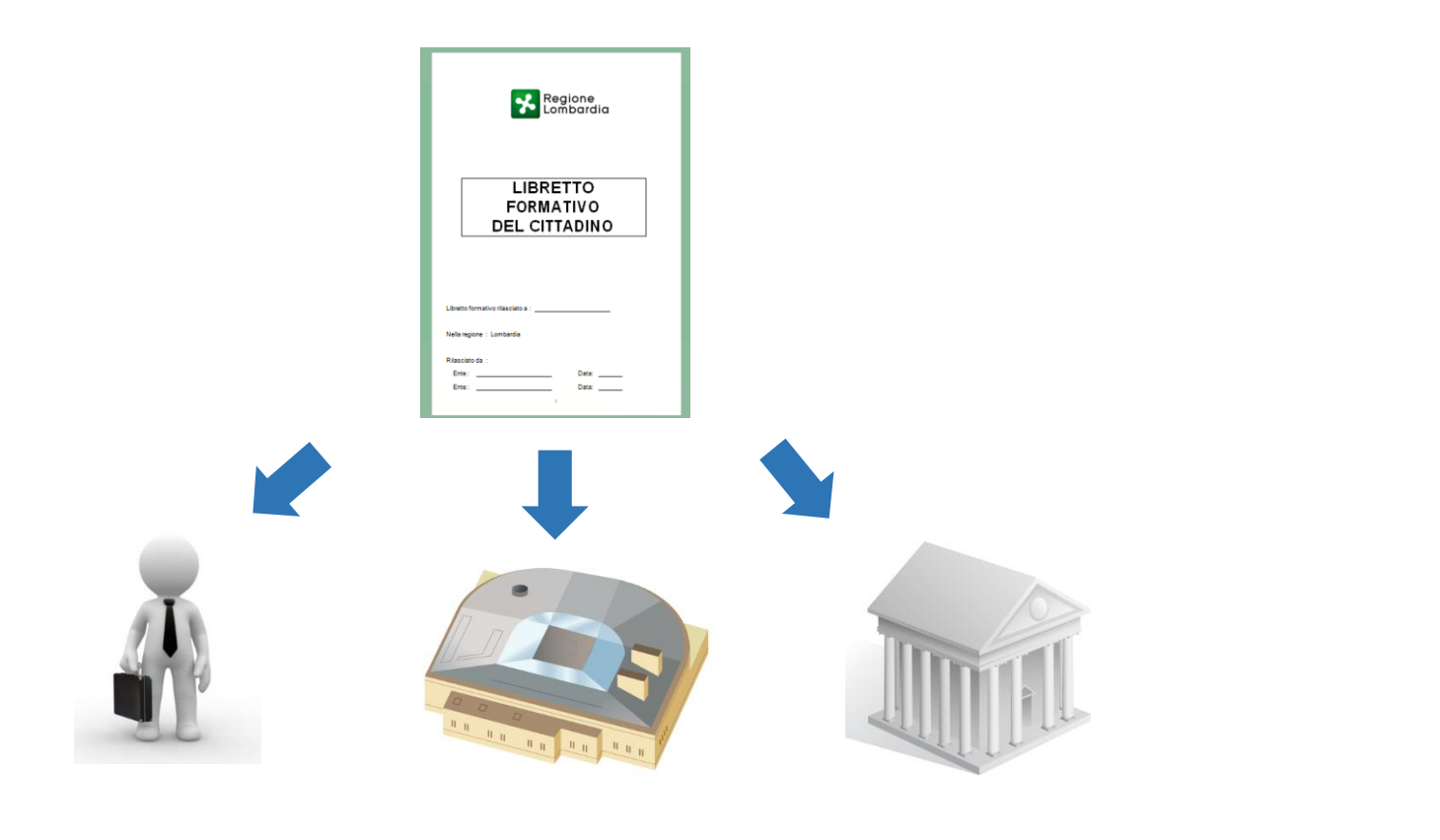

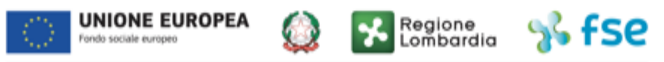

### **Il processo**

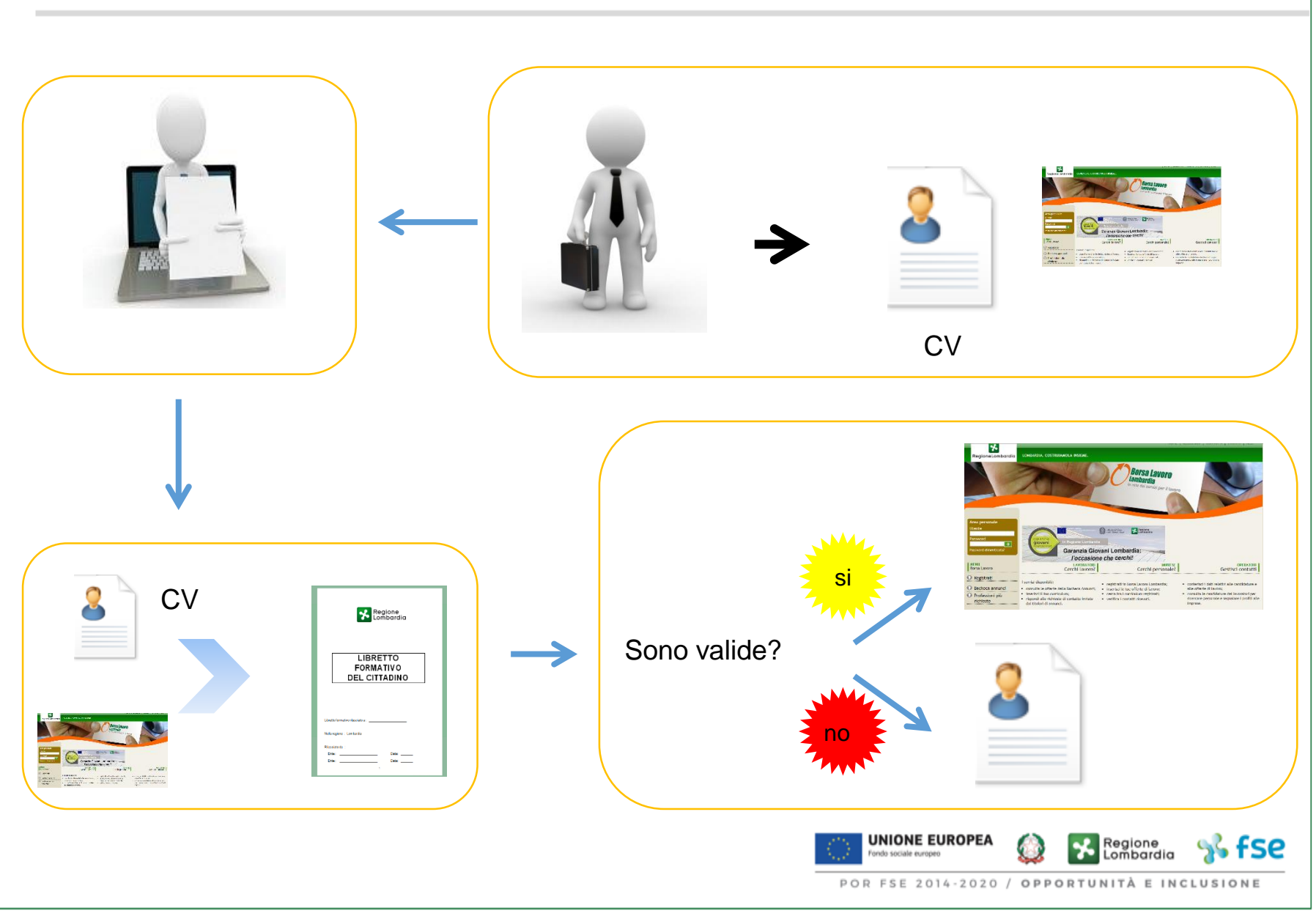

### **Le funzioni**

#### Home page

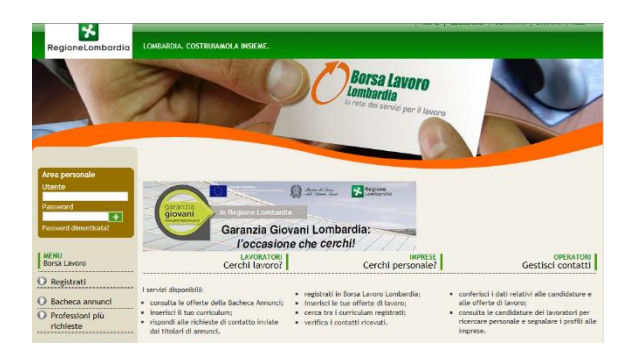

L'interfaccia del Libretto Formativo prevede:

- Accesso a BLL come cittadino
- Compilazione del CV
- Accesso a BLL come operatore
- Compilazione del LF
- Registrazione del LF -> Attivazione del LF
- Stampa del LF
- Visualizzazione del LF da parte delle aziende

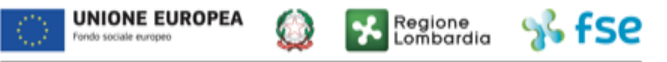

### **Obiettivi 2015/2016**

#### Sperimentazione

Il piano di lavoro prevede tre fasi per implementare a regime il libretto formativo del cittadino, a loro volta articolate in attività:

- ► **Comunicazione dell'iniziativa** alla fondazione
- ► **Formazione** degli operatori sui contenuti e sull'utilizzo del sistema a supporto
- ► Avvio della sperimentazione sul campo con il **rilascio dei libretti formativi** alla popolazione target

#### **MONITORAGGIO DEI RISULTATI**

- ► **Rilevazione** periodica degli stati di avanzamento della sperimentazione (numero di libretti rilasciati, difficoltà incontrate durante la compilazione etc.)
- ► Definizione delle **eventuali azioni correttive da intraprendere** (sul sistema e sul processo)

#### **SPERIMENTAZIONE MONITORAGGIO DEI SPERIMENTAZIONE A REGIME**

- ► Valutazione della **possibile estensione della sperimentazione su altri target di popolazione**
- ► **Implementazione a regime**  dello strumento secondo le aree di miglioramento emerse

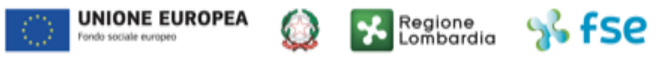

### **Obiettivi 2015/2016**

Evoluzione del sistema

Migliorare L'USABILITÀ DELLO STRUMENTO

Integrazione con il Fascicolo Digitale del Cittadino

Visibilità al mondo delle imprese e alle superiori della Sensibilizzazione

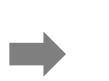

-Sviluppo nuove funzionalità su bll

![](_page_7_Picture_11.jpeg)

### **Evoluzioni**

Integrazione Fascicolo del Cittadino

![](_page_8_Picture_2.jpeg)

Scheda anagrafica professionale (SAP)

Comunicazioni obbligatorie

Esperienze formative e professionali

Competenze certificate

![](_page_8_Picture_7.jpeg)

### **Evoluzioni**

Nuovi sviluppi

Adeguamento agli standard internazionali dei titoli di studio (ISCED International Standard Classification of Education), delle professioni (ISCO – 08 International Standard Classifications of Occupations) e delle qualifiche (EQF European Qualification Framework)

Sviluppo interfaccia responsive: visualizzazione del Libretto da smartphone (Apple e Android)

Geomappe delle competenze

Sviluppo nuove funzionalità per garantire maggiore visibilità dei Libretti Formativi alle aziende

Realizzazione di reportistica (integrato BI)

Realizzazione interfaccia amministratori regionali

![](_page_9_Picture_8.jpeg)

### **Conclusione**

## Grazie per l'attenzione

![](_page_10_Picture_2.jpeg)